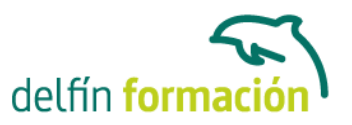

### **DOCKER**

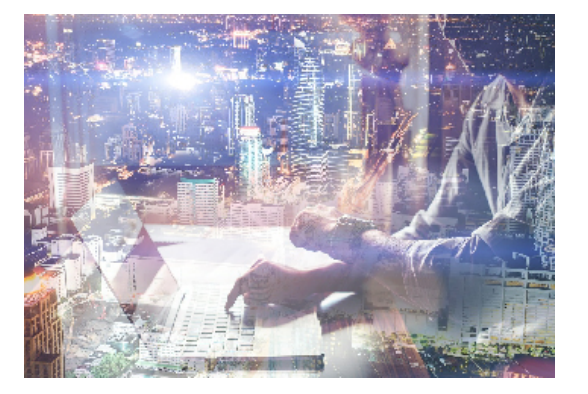

### **Dirigido a:**

Este curso va dirigido a desarrolladores, arquitectos de software y administradores de sistemas que deseen adquirir conocimientos y habilidades en el desarrollo de aplicaciones utilizando los contenedores de Docker.

#### **Objetivos:**

Ejecutar aplicaciones en contenedores desde imágenes preexistentes almacenadas en un registro centralizado

Implementar imágenes en un clúster

Triaje y resolución de informes problemas de partes interesadas

Aprender sobre clústeres empresariales con un administrador UCP, una réplica DTR y un nodo de trabajo

Migrar aplicaciones tradicionales a contenedores

Configurar y solucionar problemas de Docker Engine

Realizar mantenimiento general y configuración

#### **Contenidos formativos:**

Módulo 1: Introducción

- Fundamentos del curso
- Sobre la arquitectura de la formación
- Características y herramientas del curso

Módulo 2: Instalación y configuración de Docker Community Edition

- Introducción a Docker Community Edition
- Instalar Docker en CentOS
- Instalar Docker en Ubuntu
- Seleccionar un controlador de almacenamiento
- Ejecutando un contenedor
- Actualización del motor Docker
- Configuración de controladores de registro (Splunk, Journald, etc.)
- Introducción a Docker Swarm
- Configurar un Swarm Manager
- Configurar nodos Swarm

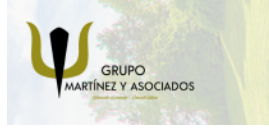

**3** 965 34 06 25 **3** 607 74 52 82 component informacion.es

(iii) www.delfinformacion.com

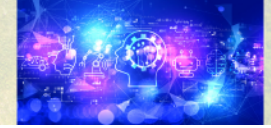

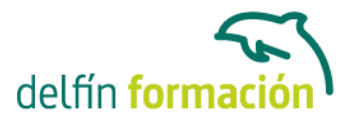

- Docker Swarm Backup y Restore
- Espacios de nombres y grupos C
- Módulo 3: Creación, gestión y registro de imágenes.
- Introducción a las imágenes de Docker
- Los componentes de un Dockerfile
- Más directivas de Dockerfile
- Construyendo imágenes eficientes
- Administrar imágenes
- Acoplar una imagen de Docker en una sola capa
- Introducción a los registros de Docker
- Uso de registros de Docker
- Módulo 4: Orquestación
- Bloqueo y desbloqueo de un cluster Swarm
- Alta disponibilidad en un cluster Swarm
- Introducción a los servicios de Docker
- Usando docker inspect
- Docker Compose
- Introducción a Docker Stacks
- Etiquetas de nodo
- Módulo 5: Almacenamiento y Volúmenes
- Docker Storage en profundidad
- Configurar DeviceMapper
- Docker Volumes
- Limpieza de imagen
- Almacenamiento en un clúster Módulo 6: Redes
- Redes en Docker
- Controladores de red incorporados
- Crear una red de Docker Bridge
- Implementar un servicio en una red de Docker Overlay
- Exponer contenedores externamente
- Solución de problemas de red
- Configuración de Docker para usar DNS externo Módulo 7: Seguridad
- Firmar imágenes y habilitar Docker Content Trust
- Seguridad predeterminada de Docker Engine
- Docker MTLS
- Asegurando el Docker Daemon HTTP Socket

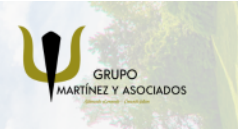

**3** 965 34 06 25 **3** 607 74 52 82 component informacion.es

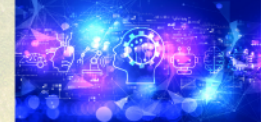

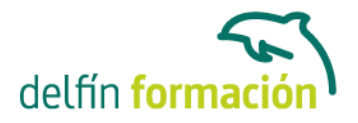

Módulo 8: Usando Docker Enterprise Edition (EE)

- Instalar Docker EE
- Configuración del Universal Control Plane (UCP)
- Seguridad en UCP
- Configuración de Docker Trusted Registry (DTR)
- Requisitos de tamaño para Docker, UCP y DTR
- Configuración de copias de seguridad para UCP y DTR
- Funciones de seguridad DTR
- Gestión de certificados con UCP y DTR

**Duración:** 24 Horas

**Fecha Inicio:** 20-11-2023

**Fecha Fin:** 20-12-2023

**Horario:** 15:00 a 19:00

**Lugar Impartición:** Presencial por videoconferencia

**Precio:** Consultar

**Descuentos:** Precio único

**Tipo de Formación:** Bonificable. Todos nuestros cursos son bonificables por la Fundación Tripartita.

**Requisitos:** Consultar

#### **Calendario:**

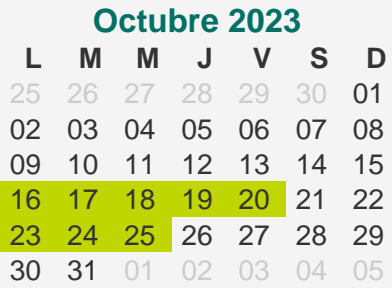

- Aula: **AULA EXTERNA** Fecha: **16/10/2023 15:00:00** - **19:00:00**
- Aula: **AULA EXTERNA** Fecha: **17/10/2023 15:00:00** - **19:00:00**
- Aula: **AULA EXTERNA** Fecha: **18/10/2023 15:00:00** - **19:00:00**
- Aula: **AULA EXTERNA** Fecha: **19/10/2023 15:00:00** - **19:00:00**

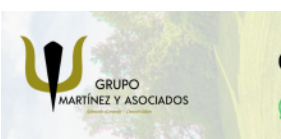

**3** 965 34 06 25 **807 74 52 82** 

**O** info@delfinformacion.es

(iii) www.delfinformacion.com

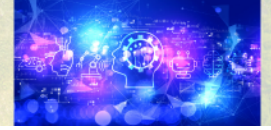

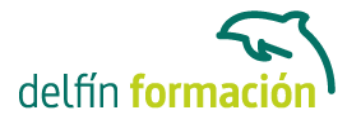

- Aula: **AULA EXTERNA** Fecha: **20/10/2023 15:00:00** - **19:00:00**
- Aula: **AULA EXTERNA** Fecha: **23/10/2023 15:00:00** - **19:00:00**
- Aula: **AULA EXTERNA** Fecha: **24/10/2023 15:00:00** - **19:00:00**
- Aula: **AULA EXTERNA** Fecha: **25/10/2023 15:00:00** - **19:00:00**

\* Delfín Formación es una entidad inscrita y acreditada en el registro de Centros y Entidades de Formación Profesional para el Empleo de la Comunidad Valenciana.

\* Si tienes cualquier duda, por favor llámanos al 965 34 06 25 o envíanos un WhatsApp al 607 74 52 82, te responderemos lo más rápido posible.

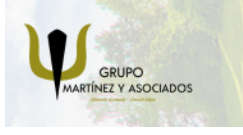

**3** 965 34 06 25 **607 74 52 82**  **O** info@delfinformacion.es (iii) www.delfinformacion.com

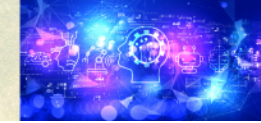